Use this job aid to: assist in completing prompt screen data fields.

# **Prompt Screen Tips and Tricks**

When running a report in Analysis, you need to provide the data to be retrieved for your report. These data items are sometimes called variables.

The Prompt (variable) screen is used to narrow down the data that the report retrieves.

This job aid will show you some tips and tricks for completing the Prompt screen data fields in various reports.

#### Identify mandatory variables on the Prompt screen

Mandatory (required) variables are designated by a red asterisk (\*).

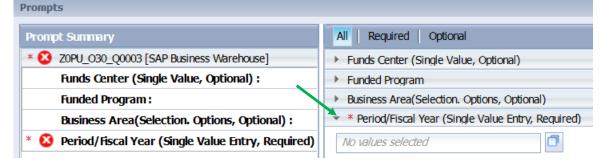

## Fill in the mandatory variables on the Prompt screen

There are two ways to fill in the values for the variables.

| Prompts                                               |                                                                         |  |  |  |
|-------------------------------------------------------|-------------------------------------------------------------------------|--|--|--|
| Prompt Summary                                        | All Required Optional                                                   |  |  |  |
| * 😢 ZOPU_O30_Q0003 [SAP Business Warehouse]           | <ul> <li>Funds Center (Single Value, Optional)</li> </ul>               |  |  |  |
| Funds Center (Single Value, Optional) :               | Funded Program                                                          |  |  |  |
| Funded Program :                                      | <ul> <li>Business Area(Selection. Options, Optional)</li> </ul>         |  |  |  |
| Business Area(Selection. Options, Optional) :         | <ul> <li>* Period/Fiscal Year (Single Value Entry, Required)</li> </ul> |  |  |  |
| * 😣 Period/Fiscal Year (Single Value Entry, Required) | No values selected                                                      |  |  |  |

1. You may type a value in the mandatory variable text field.

2. Or, click the **Display Member Selector** button 🛄 to choose from a drop-down list of values.

NOTE: Some Prompt screens have a greater number of mandatory variables.

# Mandatory variables - Changing the drop-down from Between to Equal

You must use the drop-down to switch from **Between** to **Equal** for those mandatory variables where you want individual values in those fields.

| Home Documents Complete Labor Distrib 🖶 ቱ 🗵           |                                                                                           |
|-------------------------------------------------------|-------------------------------------------------------------------------------------------|
| Prompts                                               | e <sup>2</sup>                                                                            |
| Prompt Summary                                        | All Required Optional                                                                     |
| * 🔇 ZPY_MC03_Q051 [SAP Business Warehouse]            | * Personnel Area(Selection Option, Required)      Change Between to Equal using the drop- |
| * 😢 Personnel Area(Selection Option, Required) :      | Indude values Between down and then enter                                                 |
| * 🕴 Organizational Unit(Selection Option, Required) : | ana value in the field                                                                    |
| Business Area (Selection Option, Optional) :          | Select a value Select a value Office Value III the field.                                 |
| Employee :                                            | <ul> <li>* Organizational Unit(Selection Option, Required)</li> </ul>                     |
| Fiscal Year/Period (Selection Options, Optional) :    | Indude values Between +                                                                   |
| Posting Date :                                        | No values selected                                                                        |
| Employee Group (Selection Optional) :                 |                                                                                           |

Best practice: Hit **Enter** on your keyboard after entering or correcting a mandatory variable. Your report will not launch until you click the **OK** button.

#### Adding optional variables

You may also want to include optional variables to further narrow your data.

Click the arrow to expand the optional variable data field area. Type your values in the text fields or use the drop-down menus.

| Prompts                                               |                                                                         |
|-------------------------------------------------------|-------------------------------------------------------------------------|
| Prompt Summary                                        | All Required Optional                                                   |
| * Z0PU_030_Q0003 [SAP Business Warehouse]             | Funds Center (Single Value, Optional)                                   |
| Funds Center (Single Value, Optional) :               | <ul> <li>Funded Program</li> </ul>                                      |
| Funded Program :                                      | No values selected                                                      |
| Business Area(Selection. Options, Optional) :         |                                                                         |
| Period/Fiscal Year (Single Value Entry, Required) : 0 | <ul> <li>Business Area(Selection. Options, Optional)</li> </ul>         |
|                                                       | <ul> <li>* Period/Fiscal Year (Single Value Entry, Required)</li> </ul> |
|                                                       | 01/15                                                                   |

## Entering dates - YYYYMMDD

Fiscal periods and years should be entered as MM/FY.

Dates should be entered as YYYYMMDD on the Prompt screen.

| Prompt Summary                                                                                                    | All Required Optional Variants                                   |
|----------------------------------------------------------------------------------------------------|------------------------------------------------------------------|
| * ZBN_M05_Q0001 [SAP Business Warehouse]                                                                                 | <ul> <li>Personnel Area (UN* and/or HS*)</li> </ul>              |
| * 🔮 Personnel Area (UN* and/or HS*) : Equal: un02 INCLUDE;                                                               | Include  values Equal                                            |
| * 🔮 Calendar Day (Range) : 20140101 - 20140731;                                                                          |                                                                  |
| * Key Date :                                                                                                    |                                                                  |
| * 🥑 Personnel Area(Selection Option, Required) : Equal: un02 INCLUDE;                                                    | <ul> <li>* Calendar Day (Range)</li> </ul>                       |
| * 🥑 Employment Status (Required) : Equal: 0 INCLUDE;Equal: 1 INCLUDE;Equal: 2 INCLUDE;Equal: 3 INCLUDE;Equal: 4 INCLUDE; | Start: End:                                                      |
| * 🥑 Employee Group (Selection Option, Mandatory) : Greater Than: 2 INCLUDE;Less Than: 8 INCLUDE;                         | 20140101 👘 20140731 👘 🗡                                          |
| 🥑 Personnel Subarea (Selection Option, Optional) :                                                                       | ▼ * Key Date                                                     |
| 🔮 Org Unit(Select Option - Opt) : Equal: 10003084 INCLUDE;Equal: 10003077 INCLUDE;                                       |                                                                  |
| 🥑 Employee SubGroup (Optional) :                                                                                         | yyyyMMdd 🛛 📴                                                     |
| 📀 Employee :                                                                                                    | <ul> <li>* Personnel Area(Selection Option, Required)</li> </ul> |

#### Adding or deleting rows of data

Click the Add button to add rows and the Delete button to delete individual rows of data from your Prompt screen.

For example, if you are responsible for more than one organizational unit, you can add each one to the Complete Labor Distribution report.

| <ul> <li>* Personnel Area(Selection Option, Required)</li> </ul> |               |                    |   |          |  |
|------------------------------------------------------------------|---------------|--------------------|---|----------|--|
| Indude                                                           | valu          | es Equal           |   | •        |  |
| Un02                                                             |               | +                  |   |          |  |
| <ul> <li>* Organizational Unit(Selection Opti</li> </ul>         | on, Required) |                    |   |          |  |
| Indude                                                           | values        | Equal              | - |          |  |
| 12345678                                                         | đX            |                    |   |          |  |
| Indude                                                           | values        | Between            | - |          |  |
| Add another org unit here.                                       | &             | No values selected | ٥ | <b>+</b> |  |

# Using ranges of data (i.e., Between and Greater Than)

To filter ranges of data on the Prompt screen, you may define your range by typing values as shown below.

| 1 | Sponsored Prgm Auth Grp |   |            |            |
|---|-------------------------|---|------------|------------|
|   | Indude                  | - | values     | Between 🗸  |
|   | 1705311000              |   | <b>D</b> & | 1705319999 |

**NOTE:** The wildcard character, asterisk \*, cannot be used to complete variables on the Prompt screen. You may use the wildcard in the Member Selector search box.

## Filtering (using the Display Member Selector button)

On the Prompt screen, you can type data directly into a text field, or you can click the **Display Member** Selector button that's next to that text field.

Just follow these steps:

- 1. Click the Display Member Selector button.
- 2. In the resulting pop-up, highlight one value.
- 3. Click **OK** to transfer that value to the Prompt screen.

Repeat for any remaining values.

| Employee Master Data 🗜 🌾 🖾                             |                                                    |  |  |  |  |
|--------------------------------------------------------|----------------------------------------------------|--|--|--|--|
| • Prompts                                              |                                                    |  |  |  |  |
| Prompt Summary                                         | All Required Optional                              |  |  |  |  |
| * ZPA_IS07_Q0001 [SAP Business Warehouse]              | Employee                                           |  |  |  |  |
| Employee :                                             | <ul> <li>* Employment Status (Required)</li> </ul> |  |  |  |  |
| * Employment Status (Required) :                       | Indude values Between                              |  |  |  |  |
| 00 * Organizational Unit(Selection Option, Required) : |                                                    |  |  |  |  |
| * Personnel Area(Selection Ontion, Required) :         | No values selected                                 |  |  |  |  |
|                                                        |                                                    |  |  |  |  |
| Member Selector                                        |                                                    |  |  |  |  |
| Find Members                                           |                                                    |  |  |  |  |
| Dicela                                                 | Hierarchy     Show Selected                        |  |  |  |  |
|                                                        |                                                    |  |  |  |  |
| Member (Key : Text) 3 : Active                         |                                                    |  |  |  |  |
|                                                        | With Pay                                           |  |  |  |  |
| 2 : LOA Without Pay                                    |                                                    |  |  |  |  |
| 4 : Temporarily Inactive                               |                                                    |  |  |  |  |
| 0 : Terminated/Retired                                 |                                                    |  |  |  |  |
| # : Not assigned                                       |                                                    |  |  |  |  |
|                                                        |                                                    |  |  |  |  |
|                                                        | OK Cancel                                          |  |  |  |  |
|                                                        | 3                                                  |  |  |  |  |
|                                                        |                                                    |  |  |  |  |

Using the Display Member Selector button to search for personnel numbers and names

Sometimes it is necessary to look up the personnel number of a PI to include on your Prompt screen. You may use the Display Member Selector button to search for data, such as personnel numbers, PI names, or vendor names.

Follow these steps to find a personnel number:

- 1. From the Prompt screen, click the Display Member Selector button
- 2. In the Member Selector pop-up, type the name. Remember this is case-sensitive. Replace spaces with an asterisk (\*). You may also use the asterisk to complete a portion of a name.
- 3. Click the **Find Members Binoculars** drop-down it indicate whether you want to search through personnel numbers (**Key**) or names (**Text**). For this example, you would select Text.
- 4. Click the Find Members Binoculars button M to launch your search.
- 5. Click to highlight the appropriate value.
- 6. Click the **OK** button to apply that value to your Prompt screen.

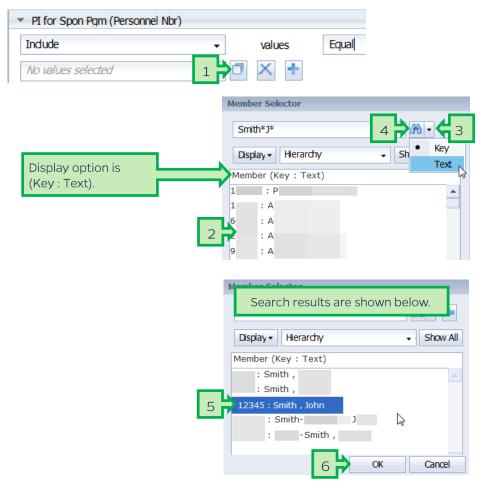

NOTE: You can only select one value at a time to transfer to your Prompt screen.

# The Save Prompts button and the OK button

Checks in the **Prompt Summary** area show that these fields contain data. The OK button will not activate until mandatory fields contain data.

- 1. After the OK button is activated, check the **Save prompt values with workspace** checkbox to include the variables you have selected.
- 2. Click the OK button to launch the report.

| Grant (Selection Option, Optional):  Sponsored Program PI for Grants (Personnel Nor PI for Grants (Personnel Nor                                                                                                    | Grant (Selection Option, Optional):<br>Sponsored Program : Equal:<br>PI for Grants (Personnel Nbr):<br>PI for Spon Pgm (Personnel Nbr):<br>From FiscalYear/Period : 1/15<br>To Period/Fiscal Year : 4/15<br>From Period/Fiscal Year - Commitme<br>4/15                                                                                                    | Prompt Summary                                           | All Required Optional                               |
|----------------------------------------------------------------------------------------------------|----------------------------------------------------------------------------------------------------|----------------------------------------------------------|-----------------------------------------------------|
| <ul> <li>Sponsored Program : Equal:</li> <li>PI for Grants (Personnel Nbr):</li> <li>PI for Spon Pgm (Personnel Nbr):</li> <li>From FiscalYear/Period : 1/15</li> <li>To Period/Fiscal Year : 4/15</li> <li>From Period/Fiscal Year - Commitme</li> </ul>                                                                                                    | <ul> <li>Sponsored Program : Equal:</li> <li>PI for Grants (Personnel Nbr):</li> <li>PI for Spon Pgm (Personnel Nbr):</li> <li>PI for Spon Pgm (Personnel Nbr):</li> <li>From FiscalYear/Period : 1/15</li> <li>To Period/Fiscal Year : 4/15</li> <li>From Period/Fiscal Year - Commitme</li> </ul>                                                                                                    | * ZGM_O01_Q0005 [SAP Business Warehouse]                 | Grant (Selection Option, Optional                   |
| PI for Grants (Personnel Nbr):<br>PI for Spon Pgm (Personnel Nbr):<br>PI for Spon Pgm (Personnel Nbr):<br>PI for S | PI for Grants (Personnel Nbr):<br>PI for Spon Pgm (Personnel Nbr):<br>PI for Spon Pgm (Personnel Nbr):<br>PI for S | Grant (Selection Option, Optional) :                     | Sponsored Program                                   |
| PI for Spon Pgm (Personnel Nbr):<br>• O From FiscalYear/Period : 1/15<br>• O To Period/Fiscal Year : 4/15<br>• To Period/Fiscal Year - Commitme<br>4/15                                                                                                    | PI for Spon Pgm (Personnel Nbr):<br>• O From FiscalYear/Period : 1/15<br>• O To Period/Fiscal Year : 4/15<br>• To Period/Fiscal Year - Commitme<br>4/15                                                                                                    | Sponsored Program : Equal:                               | <ul> <li>PI for Grants (Personnel Nbr)</li> </ul>   |
| Viol Sport gill (refsolutering):     Viol Sport gill (refsolutering):     Viol S                                                                                                    | Vici Spon Figner (Cristinic File)     Vici Spon Figner (Cristinic File)     Vici Spon File)     Vici Spon File)     V                                                                                                    | PI for Grants (Personnel Nbr):                           | <ul> <li>PI for Spon Pgm (Personnel Nbr)</li> </ul> |
| To Period/Fiscal Year : 4/15     To Period/Fiscal Year     To Period/Fiscal Year                                                                                                    | Comparing A Comparison of Committee     To Period/Fiscal Year     To Period/Fiscal Year                                                                                                    | PI for Spon Pgm (Personnel Nbr) :                        | * From FiscalYear/Period                            |
| From Period/Fiscal Year - Commitme     To Period/Fiscal Year     4/15                                                                                                    | From Period/Fiscal Year - Commitme     A/15                                                                                                    | Srom FiscalYear/Period : 1/15                            | 1/15                                                |
| V From Period/Fiscal Year - Commitme<br>4/15                                                                                                    | G From Period/Fiscal Year - Commitme     4/15                                                                                                    | O To Period/Fiscal Year : 4/15                           | a STe Desired Freed Verse                           |
| To Period/Fiscal Year - Commitmente                                                                                                    | To Period/Fiscal Year - Commitment                                                                                                    | • Ø From Period/Fiscal Year - Commitme                   |                                                     |
| A                                                                                                    | سده مسیحی بالی هستندسی د                                                                                                    | • Ø To Period/Fiscal Year - Commitment                   | 4/15                                                |
| S Junior Standards                                                                                                    | and the set of the set                                                                                                    | <ul> <li>O To Period/Fiscal Year - Commitment</li> </ul> | a a grant dans                                      |

# Troubleshooting - OK button does not activate

You must hit Enter on your keyboard after filling in or correcting all mandatory variables to enable the OK button.

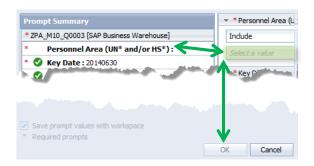

**NOTE:** Double-check date formats to make sure they are correct: YYYYMMDD. This is a common error.

# Troubleshooting - Error messages

Errors on the Prompt screen will be designated by a red X next to the variables. Hover over the X to view a tool tip of the error message.

| Prompts                                                           |                                                            |
|-------------------------------------------------------------------|------------------------------------------------------------|
| Prompt Summary                                                    | All Required Optional                                      |
| * 🔇 ZGM_M03_Q0001 [SAP Business Warehouse]                        | <ul> <li>* From Period/Fiscal Year</li> </ul>              |
| * 📀 From Period/Fiscal Year : 001/1900                            | 001/1900                                                   |
| * 🚯 To Period/Fiscal Year : 19/14                                 |                                                            |
| The value entered is not valid for the variable To                | <ul> <li>* To Period/Fiscal Year</li> <li>19/14</li> </ul> |
| Vie Period/Fiscal Year. Click the button to select a valid value. | * * To Deriod/Eiscal Vear - Co                             |

If incorrect values are entered into the Prompt screen and you are able to click the **OK** button, an error message will pop up.

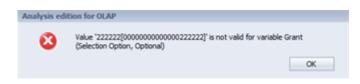